AutoCAD Free Registration Code PC/Windows [March-2022]

## Download

AutoCAD Crack+ Free 2022

Unlike desktop CAD programs, which focus on creating 2D drawings, AutoCAD Crack Free Download can be used to create 2D and 3D drawings, as well as 2D maps and 3D models. Additionally, it can also be used to create 3D photorealistic images. With the increase of 3D modeling being used in industrial design, architecture and construction design, many user-friendly CAD programs have been released. AutoCAD Serial Key was an early developer of 3D modeling applications, and was the first industry-standard 3D modeling program to be widely adopted. This ability has propelled AutoCAD into a dominant role in the CAD industry. AutoCAD was originally released with four software editions: AutoCAD, Autocad 2D, Autocad 3D, and AutoCAD 3D. Starting in AutoCAD 2000, the various AutoCAD editions were separated into two applications: AutoCAD and AutoCAD LT, each of which has a different price point and feature set. This is now the distinction between Desktop and Micro versions of AutoCAD. AutoCAD LT was, until 2017, a free version of AutoCAD with older features, but is now available for only a limited time as an upgrade from AutoCAD 2016. AutoCAD is the most well-known product in the Autodesk's portfolio, but there are other Autodesk products that are also used by industry professionals and consumers alike. Autodesk Fusion 360 is an online platform for creating a range of 2D, 3D and augmented reality (AR) assets for web and mobile. This new service enables users to create and collaborate on designs, and access rich data from external sources, including databases, GIS and cloud services. AutoCAD Features AutoCAD is designed for all types of designers. The user interface is designed to be extremely easy-to-use. AutoCAD is well known for its ability to create 2D and 3D drawings, 2D maps and 3D models. Starting with AutoCAD 2000, the features and functionality of AutoCAD have been completely reworked. With AutoCAD 2009, the menu structure of the application has been redesigned, making it possible to perform tasks faster. The following table highlights some of the features included with AutoCAD: Version AutoCAD Release Date Release Timeline Sales AutoCAD Version 6 May 1990 September 1989 December 1986 AutoC

## AutoCAD Crack+ Free Download

1.2. Using the API In order to develop a VBA macro, you must first download and install the AutoCAD API from the Web. The only prerequisite is that the API is enabled and that the AutoCAD component for Visual Basic for Applications is installed. After installing the component, the API is available on the Tools tab of the ribbon in the VBA editor (see Figure 1.1). \* \* \* \*\*NOTE\*\* The AutoCAD API is only available to customers using the original software release. If you are using the subscription service, you will need to access the API through the web-based API manager. \*\*Figure 1.1\*\* The API is available on the Tools tab of the VBA ribbon. For users upgrading from the original release, the API is only available through the Web. If you have upgraded to the subscription service, the API is available through the web-based API manager. Once the component is installed, you can begin to use the API to create custom macros a1d647c40b

Add "AcadBatch.exe" to the Autodesk\PostProcess\Application\Settings folder. The file should be found in the subfolder "Batch\Autocad Batch 2017", but this is also the file name of the Autocad license dialog. Open Autocad. Click the Menu->Keyboard View->Application Menu Select "AcadBatch" from the "Acad" menu. Press the right arrow key, and select "Open Keygen." Press the right arrow key, and select "Close." The Autocad 2007 Keygen is a regular (Not registered, not from Autodesk) file that is located in the Autodesk\PostProcess\Application\Settings folder. In Autocad 2007, it's located in the subfolder "Batch\Autocad 2007 Batch" (or similar) In Autocad 2008, it's located in the subfolder "Batch\Autocad 2008 Batch" (or similar) In Autocad 2010, it's located in the subfolder "Batch\Autocad 2010 Batch" (or similar) In Autocad 2013, it's located in the subfolder "Batch\Autocad 2013 Batch" (or similar) In Autocad 2014, it's located in the subfolder "Batch\Autocad 2014 Batch" (or similar) As of Autocad 2015, the file has no longer been included. You can download the key from the full version of the program or from Autodesk's website. To use the Autocad 2013 key in Autocad 2014, follow the instructions below. In Autocad 2014, right-click on an empty space on the toolbar and select "Customize. Choose "Options", and click "Add". Open the "Options" window, select "Customize", and click "Add". Select "Keygen" from the options on the left, and "Edit" from the options on the right. Check the "Autocad 2013" option, and click "OK". Close the dialog. Add "AcadBatch.exe" to the Autocad\PostProcess\Application\Settings folder. The file should be found in the subfolder "Batch\Autocad 2013" Batch", but this is also the file name of the Autocad license

Import into AutoCAD, select a layer, and quickly send your comments by e-mail or to a designated manager. Incorporate the feedback into your drawings by using the same layer as a guide. (video: 1:30 min.) Use the Markup Assist system to capture your design decisions and automate the entire process of updating drawings for you. Perform workflow actions based on your choices, and import all your changes to drawings with a single click. (video: 1:30 min.) This video demonstrates how to import paper or PDF comments in a new drawing as a layer, making it easy to incorporate any design changes. To do this, you need the Autodesk Markup Assist add-in. Using a sheet of paper or an online service such as Dropbox or Amazon, you can email or share your comments. You can even import them directly from other AutoCAD software. Automation with the Markup Assist: Rapidly execute automated actions on the design surface without using any tool. Automatically: Update a property and use the layers feature to update the entire drawing based on a property value Create a new layer based on a property value Place new objects, based on a property value Create a template, based on a property value You can also invoke the Markup Assist command directly from the Design Surface. Live Update with the Markup Assist: Automatically adjust your drawing to your changing models in real time. The Markup Assist tool enables you to import and export your drawing and edit the results without having to rework your drawing manually. You can: Import, based on a property value, and export a layer of comments Create a new layer based on a property value Use the Markup Assist commands to do the same with a template Export a property value to multiple points on the design surface, to update multiple layers You can also use the Live Update tool to interactively change your drawing, immediately updating the layers as you change them. This video demonstrates how to create a new layer based on a property value, and how to export it. Trees are a powerful tool for quickly creating complex spaces in the 3D world. Just as the leaves on a tree are different from the trunk and branches, the

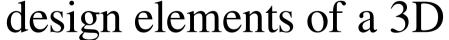

To run the campaign, you must have a copy of Majesty: The Fantasy Kingdom Simulator to use the mouse interface. A copy of Majesty: The Fantasy Kingdom Simulator may be purchased here: A 3.5 inch Touch Screen is required for the console version (NTSC-J) NTSC-J compatible 2-4 player touch screen game consoles (available at GameStop and other retailers) The mouse interface is written for Windows XP. The game may be played in

Related links: